# **Adobe Photoshop 2021 (Version 22.5) Keygen Crack Serial Key [32|64bit] (Updated 2022)**

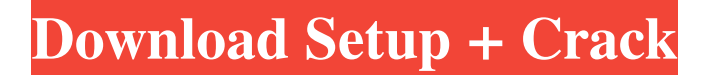

#### **Adobe Photoshop 2021 (Version 22.5) Crack + Activator**

Using Photoshop CS4, multiple layers of images can be combined into a single layer, allowing an image to be viewed and manipulated by changing aspects like colors, the size of an image, or the shape of one image within another. This process can greatly enhance productivity when it comes to repetitive or tedious tasks like tiling or resizing images, as well as providing multiple layers of cropping to allow a lot of flexibility with the pictures' placement. This chapter explains how Photoshop's effects work in detail, how to use the different tools, how to create or alter layers, how to combine layers, and how to save, format, and print image files. Getting Started with Photoshop CS4 Whether you plan to use Photoshop CS4 to enhance your photography or fine art, you need to get started properly by making sure you understand how the program works. The tutorials listed here can help you get started if you're new to the program. Setting up Photoshop If you have never used Photoshop before, the first thing you want to do is set up your computer with all of the standard software programs, including Adobe Photoshop, Adobe Illustrator, Adobe InDesign, Adobe Dreamweaver, Adobe Fireworks, Adobe Photoshop Elements, Adobe Acrobat, Photoshop Express, and Adobe Photoshop CS4 itself. In this section, you learn how to set up these programs and what they are for. Because Photoshop uses some of the same commands that Adobe Creative Suite programs use, the programs don't all work perfectly together. Some of the programs behave differently in the same situation. For example, Photoshop Elements and Adobe Acrobat can open multiple layers of files but Adobe InDesign and Dreamweaver can't. Adobe Photoshop requires a special version of Windows. It's easy to find the download files for Photoshop CS4 on a Web site, in the Windows Update menu, or on a DVD included with the program. The instruction that follows helps you get started. Installing Photoshop CS4 Before you install Photoshop CS4, take a moment to double-check all the hardware that you'll need for your new program. Here's what you want to have available: A fully functioning monitor A keyboard, mouse, and mouse pad A copy of Windows with the right-click feature, such as Vista or Windows 7 DVD or CD-R drives for installing the program If you are running Windows 7, make sure that you've installed Windows Updates. Check them

### **Adobe Photoshop 2021 (Version 22.5) Crack + Activation Code With Keygen [32|64bit]**

What are the differences between Photoshop, Photoshop Elements, Photoshop Creative Cloud and

Photoshop Express? Adobe Photoshop is the professional version of Photoshop and Photoshop Elements. Photoshop Creative Cloud and Photoshop Express are basically the same program and can be used in place of Photoshop Elements. Adobe Photoshop - Photoshop Elements All versions of Photoshop have many features that aren't available in Elements. In Photoshop, you can work on video, panoramas, 3D and more. PSD Support for Photoshop CS4 and earlier Photoshop can open PSD files (and can save them). In Elements, you need to use a third-party plugin. PSD support allows you to use Photoshop tools in Elements and share designs with others. Multi-Layer support – Elements can only have 1 layer of the same image. There are many interesting features in Photoshop, such as layers, filter effects and adjustment layers. More fine-grained adjustments – In Elements, you can't adjust fine-grained details in your layers, only in the image as a whole. Auto-Save – In Photoshop, even if the auto-save is turned off, you still have a backup of your changes. In Elements, the auto-save will only be activated if the program is left unattended. Actions and scripts – Actions and scripts allow you to do things automatically, such as resize an image, edit text in a layer, and more. Adjustment layers – There's nothing like adjustment layers in Elements. You can't apply filters or adjustments to specific layers. Instead, you need to apply the filter effects or adjustments to the whole image, not just the layer you want. Some more useful tools that aren't available in Elements include the following: Layer tools Canvas Shapes Drop shadows Ink and watercolor tools Lighting and exposure tools Paint Bucket and airbrush tools Offset layers In Elements, layers are always on top of each other. They can't be organized, saved or renamed the way you can in Photoshop. Compatibility The best way to see if Photoshop and Photoshop Elements are compatible with your files is to try opening them. If you can open them in Photoshop, they are probably compatible. There's no exact rule of what is or isn't compatible, but a681f4349e

#### **Adobe Photoshop 2021 (Version 22.5) Crack+**

Batman: Arkham City is \$19.99 on PS3, and \$29.99 for Xbox 360 owners. Batman: Arkham City is an RPG-brawler. It will be released on the PlayStation 3, Xbox 360, and Windows PC on November 18. The game will be \$19.99 on PSN and \$29.99 on Xbox Live, while the PC version of the game will be \$39.99. If you are a PS3 owner, you can also preorder a Batman: Arkham City Season Pass for \$19.99, which will grant you the "Arkham City The Game," "Arkham City Booster", "Arkham City Weapon Skin", "Arkham City Outfit Skin", and "Arkham City Wallpaper Pack".Q: Would it be bad to use fibonacci numbers as index in hash table? I am writing some Java code that I will run on a university cluster and was wondering if it would be advantageous to use the fibonacci numbers as hash keys instead of arbitrary ints (after hashing the values first). It seemed like the hashing function of a fibonacci hash table is really fast. My main concern is how to avoid collisions, the nodes of the hash table need to be stored sorted already and I would also like to avoid "spooky" ones where e.g. all nodes would have a key equal to 1. I have read that you can insert odd numbers into a hash table to prevent "spooky" ones (such as even/odd ranges, but not fibonacci). Does that mean that I do not have to add them myself? So in summary, is there anything bad about hashing the fibonacci numbers? Is there a faster way to hash the fibonacci numbers? A: There should be no reason to use Fibonacci numbers at all. They're not large enough to make any real difference and any advantage they would provide is dwarfed by the overhead of keeping the numbers sorted. Fibonacci numbers are very useful for various applications such as the construction of Pascal's triangle (which you'll need no matter what number you pick), but that's a whole different topic. CHICAGO — More than 11 million Americans suffer from chronic pain, according to the Institute of Medicine. That burden — for Americans and the health care system — keeps rising. A new set of federal guidelines, published in the journal

#### **What's New In Adobe Photoshop 2021 (Version 22.5)?**

The Healing Brush shows you how to touch up images in areas that are out of focus, don't line up perfectly, or that have problems with color. The Lasso is an image selection tool that allows you to click on pixels to apply the selected object to the entire image or just a certain area. The Pen tool allows you to create and edit drawings, such as lines and circles. Photoshop offers thousands of fonts, such as Times Roman, Arial, Helvetica, and Comic Sans, that can be used for text and when you print

out images. We've put together a list of 14 Photoshop tips and tricks to help you become a Photoshop expert faster. Keep reading for tips on how to quickly delete objects from your images, check for duplicate files on your computer, increase the quality of your pictures, and more! 1. Create a Quick Selection To create a quick selection in Photoshop, you can click on your image, press Shift + Alt + Down Arrow to select the Quick Selection tool, and then press  $Ctrl + A$  to start the process. The Quick Selection tool creates a rectangular selection, starting in the spot you click and radiating out to your cursor. You can then click on the selected area and use it as a frame to create a new layer. 2. Remove Objects from Photos If you have an image that has an object you want to get rid of, you can easily create a duplicate layer and select that object on it. Then, just press the Delete button on the keyboard and you'll be able to delete the object from the entire image. 3. Use the Delete/Warp/Crop Tool The Delete/Warp/Crop Tool is the fastest way to delete objects from your photos. To create a new layer and delete an object, press the Delete button, and then press the Align Down Arrow button twice. You can then use your tool to move the layer down and delete the object. 4. Use the Smart Sharpen Tool The Smart Sharpen tool is a must-have tool for sharpening the focus of your image. To use it, open the tool panel in Photoshop, and open the Sharpen section. Then, select the Clarity tab and set the Amount to " $1 - 2$ " and the Radius to around 0.5. Afterward, press the OK button and you'll see that your images look much sharper. 5

## **System Requirements For Adobe Photoshop 2021 (Version 22.5):**

Sierra's HTML5-based media streaming app boasts compatibility with all HTML5-enabled devices, including smart phones and tablets. The primary requirement for the web player is an HTML5-compatible browser. to all HTML5-enabled devices, including smart phones and tablets. The primary requirement for the web player is an HTML5-compatible browser. Memory Requirements: Sierra's web player requires at least 768MB RAM, and should support at least 1GB of RAM. in Sierra's web player requires at least 768MB

[https://enricmcatala.com/wp-content/uploads/2022/07/Photoshop\\_CC\\_2015\\_3264bit\\_April2022.pdf](https://enricmcatala.com/wp-content/uploads/2022/07/Photoshop_CC_2015_3264bit_April2022.pdf) [https://bestwaytofreedom.com/adobe-photoshop-cc-2019-version-20-crack-keygen](https://bestwaytofreedom.com/adobe-photoshop-cc-2019-version-20-crack-keygen-download-3264bit/)[download-3264bit/](https://bestwaytofreedom.com/adobe-photoshop-cc-2019-version-20-crack-keygen-download-3264bit/) <https://sehatmudaalami65.com/photoshop-2022-install-crack-keygen-full-version-free-download/> [https://www.vallemare.info/wp-content/uploads/2022/07/Adobe\\_Photoshop\\_2022\\_version\\_23.pdf](https://www.vallemare.info/wp-content/uploads/2022/07/Adobe_Photoshop_2022_version_23.pdf) [https://www.scalping.es/wp-content/uploads/2022/06/Photoshop\\_CC\\_2018\\_version\\_19.pdf](https://www.scalping.es/wp-content/uploads/2022/06/Photoshop_CC_2018_version_19.pdf) <https://dortaltiyasdunyasi.com/wp-content/uploads/2022/07/chancarm.pdf> <https://www.cameraitacina.com/en/system/files/webform/feedback/pauladr789.pdf> [http://rydbergaren.se/wp-content/uploads/2022/07/Photoshop\\_2021\\_Version\\_2231.pdf](http://rydbergaren.se/wp-content/uploads/2022/07/Photoshop_2021_Version_2231.pdf) <https://footpathschool.org/2022/06/30/photoshop-cs5-activation-with-serial-key-mac-win-latest-2022/> [https://teenmemorywall.com/photoshop-2021-version-22-5-1-with-license-key-with-key](https://teenmemorywall.com/photoshop-2021-version-22-5-1-with-license-key-with-key-download-2022/)[download-2022/](https://teenmemorywall.com/photoshop-2021-version-22-5-1-with-license-key-with-key-download-2022/) [https://npcfmc.com/wp](https://npcfmc.com/wp-content/uploads/2022/06/Adobe_Photoshop_2021_Version_2241_universal_keygen__Activator.pdf)[content/uploads/2022/06/Adobe\\_Photoshop\\_2021\\_Version\\_2241\\_universal\\_keygen\\_\\_Activator.pdf](https://npcfmc.com/wp-content/uploads/2022/06/Adobe_Photoshop_2021_Version_2241_universal_keygen__Activator.pdf) <http://navchaitanyatimes.com/?p=26014> <http://www.antiquavox.it/photoshop-cc-2014-serial-key-free/> <http://www.gurujijunction.com/uncategorized/photoshop-2021-version-22-3-nulled-keygen/> <https://lapa.lv/adobe-photoshop-cs3-product-key-full-latest-2022/> [https://www.allegrosingapore.com/wp](https://www.allegrosingapore.com/wp-content/uploads/2022/06/Adobe_Photoshop_2020_version_21-1.pdf)[content/uploads/2022/06/Adobe\\_Photoshop\\_2020\\_version\\_21-1.pdf](https://www.allegrosingapore.com/wp-content/uploads/2022/06/Adobe_Photoshop_2020_version_21-1.pdf) [https://sferwatheloges.wixsite.com/maidisnodand/post/adobe-photoshop-2021-version-22-5-mac](https://sferwatheloges.wixsite.com/maidisnodand/post/adobe-photoshop-2021-version-22-5-mac-win-2022-latest)[win-2022-latest](https://sferwatheloges.wixsite.com/maidisnodand/post/adobe-photoshop-2021-version-22-5-mac-win-2022-latest) <https://npcfmc.com/wp-content/uploads/2022/06/trevpalo.pdf> <https://johnsonproductionstudios.com/wp-content/uploads/2022/06/kalgarr.pdf> [https://www.petsforever.io/wp-content/uploads/2022/06/Photoshop\\_CC\\_2019\\_Hacked\\_\\_\\_With\\_Lice](https://www.petsforever.io/wp-content/uploads/2022/06/Photoshop_CC_2019_Hacked___With_License_Key_Free_WinMac_2022.pdf)

[nse\\_Key\\_Free\\_WinMac\\_2022.pdf](https://www.petsforever.io/wp-content/uploads/2022/06/Photoshop_CC_2019_Hacked___With_License_Key_Free_WinMac_2022.pdf)